## 知 IX1000 GUI控制台首页出现乱码问题的解决方法

[其它功能](https://zhiliao.h3c.com/questions/catesDis/1564) **[蔡洪波](https://zhiliao.h3c.com/User/other/0)** 2006-12-12 发表

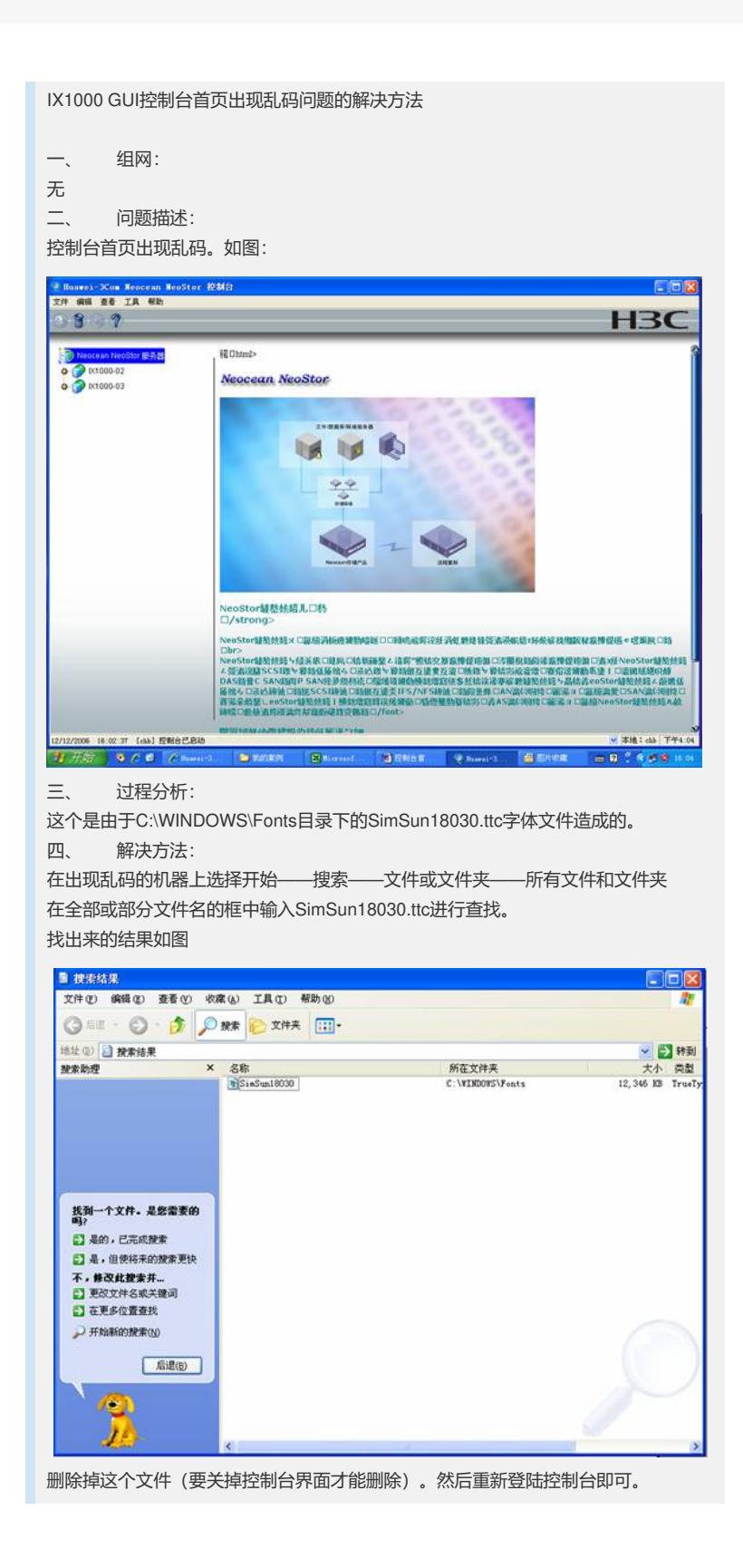